## SAP ABAP table /SAPSLL/API\_VD\_LIFNR\_R3\_S {GTS: API Comm. Structure: PRE: Range Structure for Vendor No}

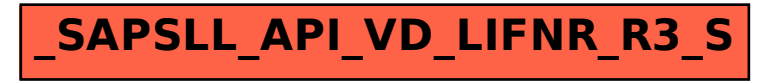